## 2005/08/08

## HP Workstation xw8200 - Quadro FX3450 動作確認報告書

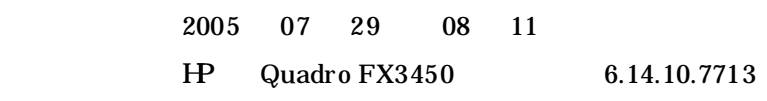

 $($ 

 $H/W$ 

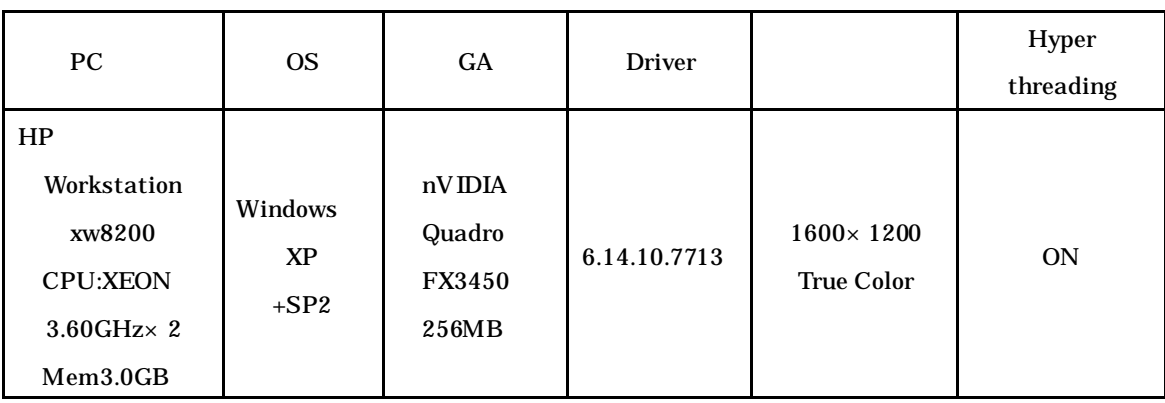

5

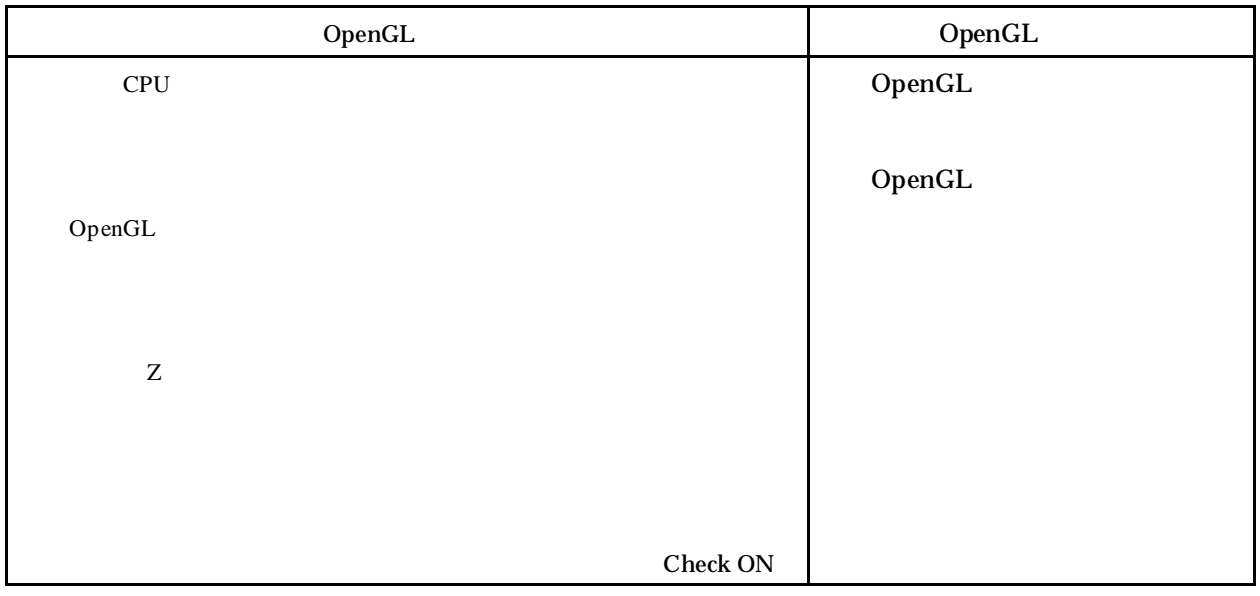

## 6 CADMEISTER

**CADMEISTER** 

 $OpenGL$ 

CADMEISTER V1.0a

 $\overline{7}$ 

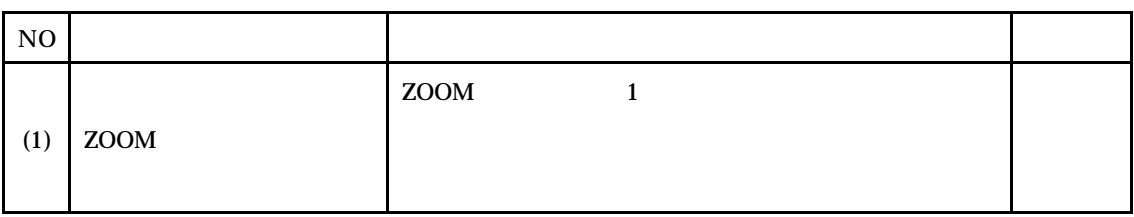

CAD

8

 $7(1)$ 

nVIDIA Quadro FX3450 CADMEISTER